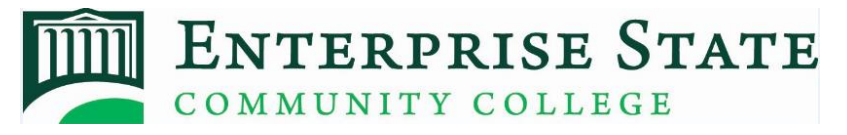

## **2018-2019 ESCC Federal Direct Loan Certification Form**

## **SECTION 1: BORROWER'S INFORMATION**

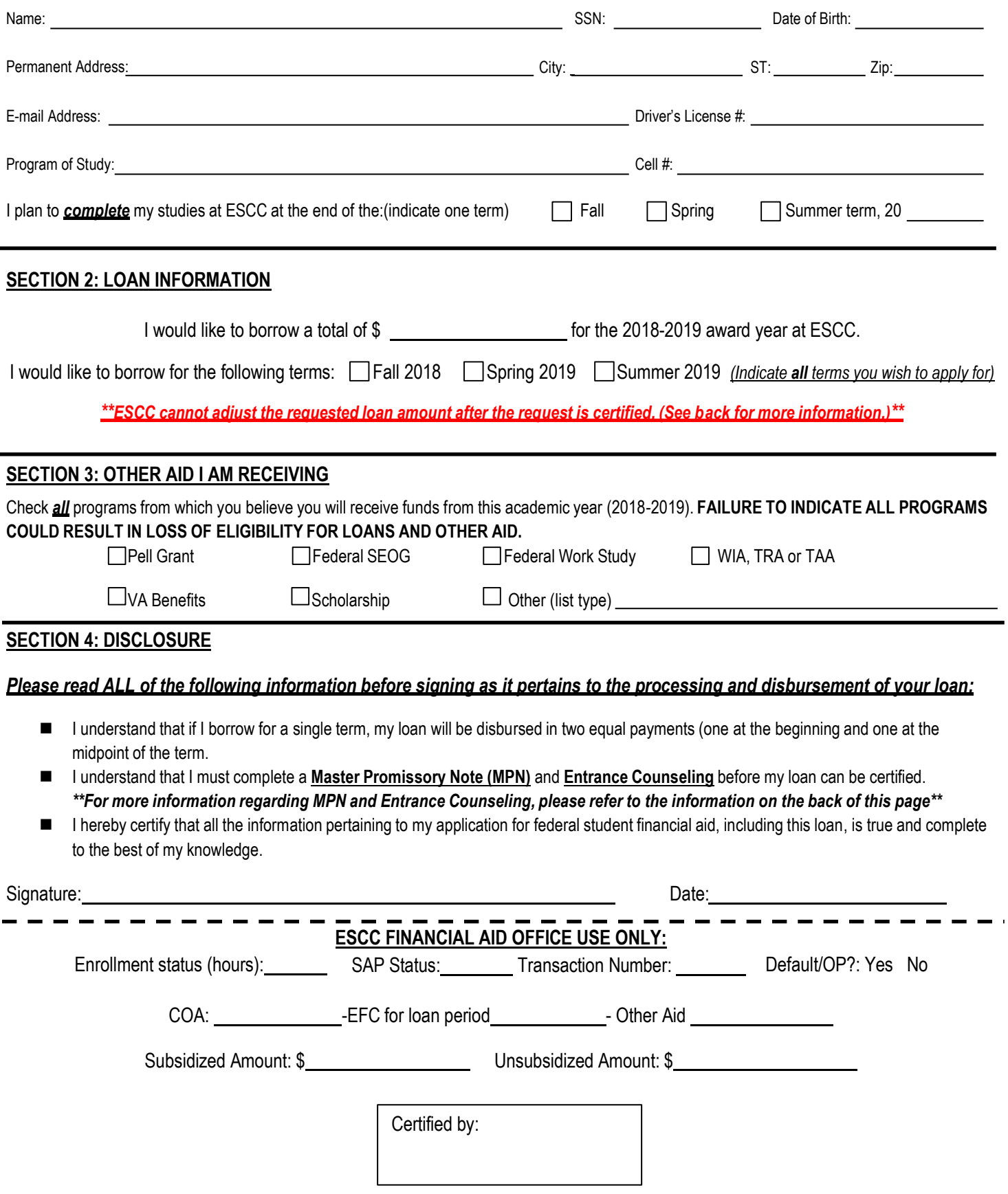

## How to Complete Your Entrance Counseling and Master Promissory Note (MPN)

- 1. Go t[o https://studentloans.gov](https://studentloans.gov/).
- 2. Click the "Log In" button.
- 3. Log in using the requested personal information. The FSA ID is the same one that you used to sign your FAFSA.
- 4. Once you have logged in, you will be taken to your home page. Click on the link to "Complete Loan Counseling". Select Entrance Counseling, and then click on the "Start" button for Entrance Counseling. Carefully read all the information provided and answer the questions.
- 5. Once you have completed your Entrance Counseling, Click on the home page link which says "Complete Loan Agreement (Master Promissory Note). Click on the "Start" button to the right of the "Complete Loan Agreement (MPN)" link and provide all the information requested.
- 6. Return this Certification form to the ESCC Financial Aid Office.

Once you have completed this entire process, the Financial Aid Office will certify your loan as quickly as possible.

## Student Loan Facts

- Students must be enrolled at least half time (6 hours) to receive a Federal Direct Loan.
- Students must be making Satisfactory Academic Progress (SAP) at the time of certification to receive a Federal Direct Loan. SAP policies are provided and explained in the college *ESCC Academic Catalog*. The Catalog is available online at https://www.escc.edu/wp-content/uploads/2017/08/2015-16\_Catalog\_and\_Student\_Handbook.pdf
- Students may not be able to adjust the requested Federal Direct Loan amount after the request is submitted. Make sure the amount requested is sufficient to meet your educational needs for the entire loan period. Students can apply for additional funds for subsequent terms based on student loan eligibility.
- Interest does not accrue on subsidized Federal Direct Loans while the borrower is enrolled at least half time, during the grace period, or during authorized deferment periods.
- Interest accrues on unsubsidized Federal Direct Loans from the date of the first loan disbursement.
- Students are required to begin making payments on all Federal Direct Loans six (6) months after dropping below half-time enrollment status (six credit hours).
- ESCC requests all borrowers to complete Exit Counseling each spring term regardless of future enrollment plans.
- Students with questions about loans or repayment should stop by or call the Financial Aid Office at the locations or number listed below. Students can also access the National Student Loan Data System (NSLDS) by going to [https://www.nslds.ed.gov/nslds\\_SA/.](https://www.nslds.ed.gov/nslds_SA/) Students will need a valid FSA ID to access this site.
- Students should keep copies of all loan paperwork! It is the responsibility of the student to report changes to ESCC and their Direct Loan servicer. These changes may include changes in name, address, phone number, enrollment status changes, etc.
- The Financial Aid Staff is here to help if students have any questions about Direct Loans, servicers, or repayment.

Please direct all questions and concerns to the Financial Aid Office at 334.347.2623 ext. 2214.

Please return completed this certification form to your designated Financial Aid Office:

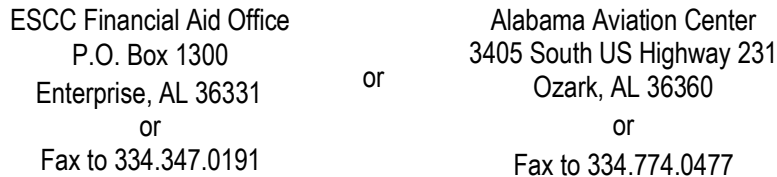